# Scénario d'apprentissage avec le numérique

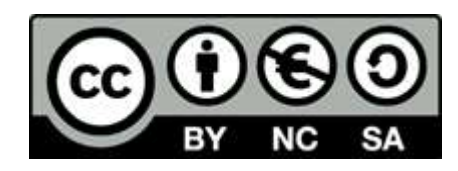

Travailler sur l'orientation avec l'outil Test de Moodle – A. AIGLIN – Lycée R. Descartes (Rennes)

### **Contexte**

Niveau : première

Objectifs : Faire travailler les élèves en autonomie sur leur projet d'orientation. Difficultés identifiées chez les élèves ( difficultés auxquelles l'activité veut remédier) : travailler en autonomie, récupérer plus facilement des fichiers, laisser le temps aux élèves de découvrir les ateliers et choisir le travail à effectuer.

#### Scénario

Temps : 1 heure par semaine (sur 5 à 6 séances)

Espace : 2 salles info

Supports / trace écrite : dépôt de fichiers sur Moodle

Matériel : 1 ordinateur par élève.

Applis : Moodle : dépôt de documents.

Dans la rubrique "AP Orientation" de l'espace Moodle de la classe les élèves avaient le choix entre 3 ateliers : "connaissance de soi" " Filières et métiers" " Candidatures".

Chaque élève choisit un atelier, rempli le document et dépose le fichier.

Par exemple, un élève a choisi l'atelier "connaissance de soi" puis "le faux bulletin".

Il prend connaissance des consignes, rempli le fichier, puis le dépose dans l'espace

"Dépôt de fichier ateliers" (le fichier rempli est en copie d'écran ci-dessous)

### Points positif

- Meilleure compréhension des consignes.
- les élèves prennent le temps de choisir leur atelier.
- Ils peuvent directement faire leurs recherches et remplir leurs fichiers.
- Peuvent revenir sur le travail effectué.
- Trace écrite : plus facile pour le professeur aussi.
- Travail personnel : les autres élèves ne peuvent pas voir les fichiers déposés.

- La mutualisation se fait par le biais de la restitution orale

#### Pièges à éviter

- Gérer le travail en classe entière : en 1 h difficile de voir tout le monde.
- Suivi de l'évolution du projet de l'élève.
- Voir si Folio ne serait pas plus pertinent.

Evaluez le niveau de difficulté de mise en œuvre pour le professeur : Intermédiaire

Ecran d'accueil des élèves :

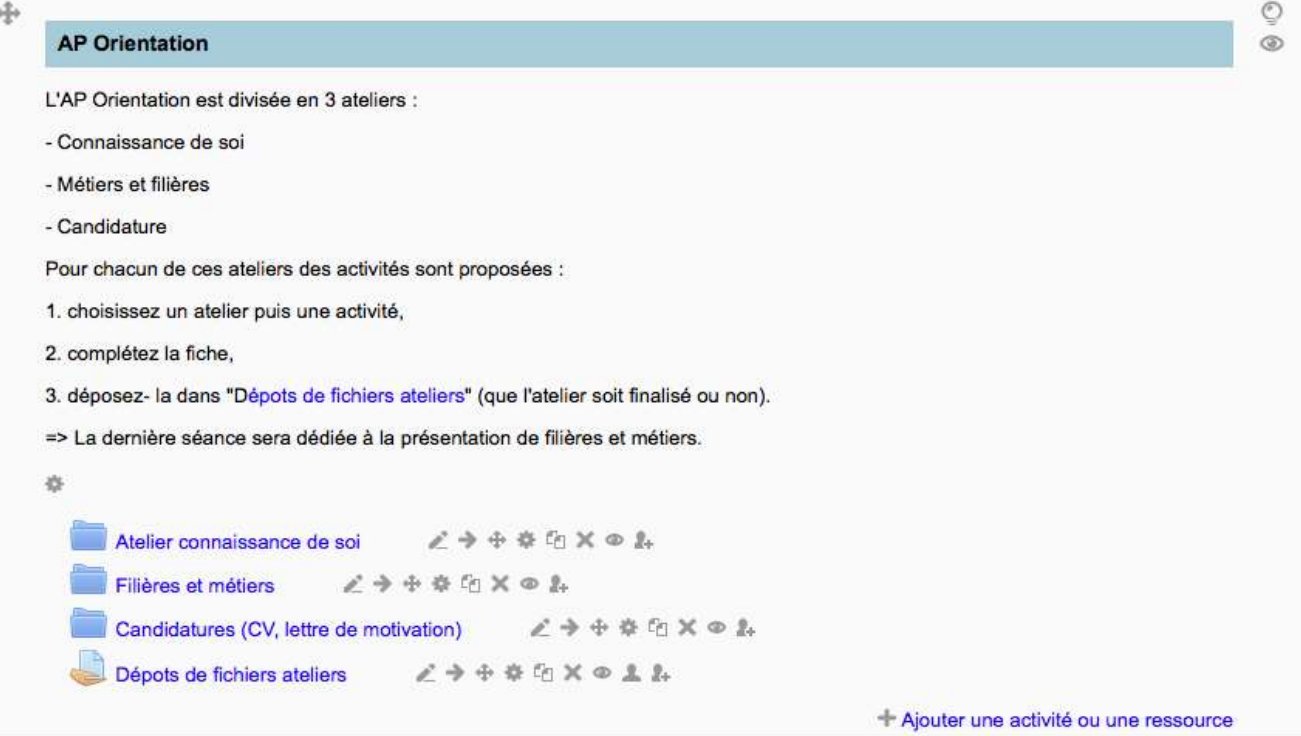

## Etat d'avancement des travaux visibles par le professeur

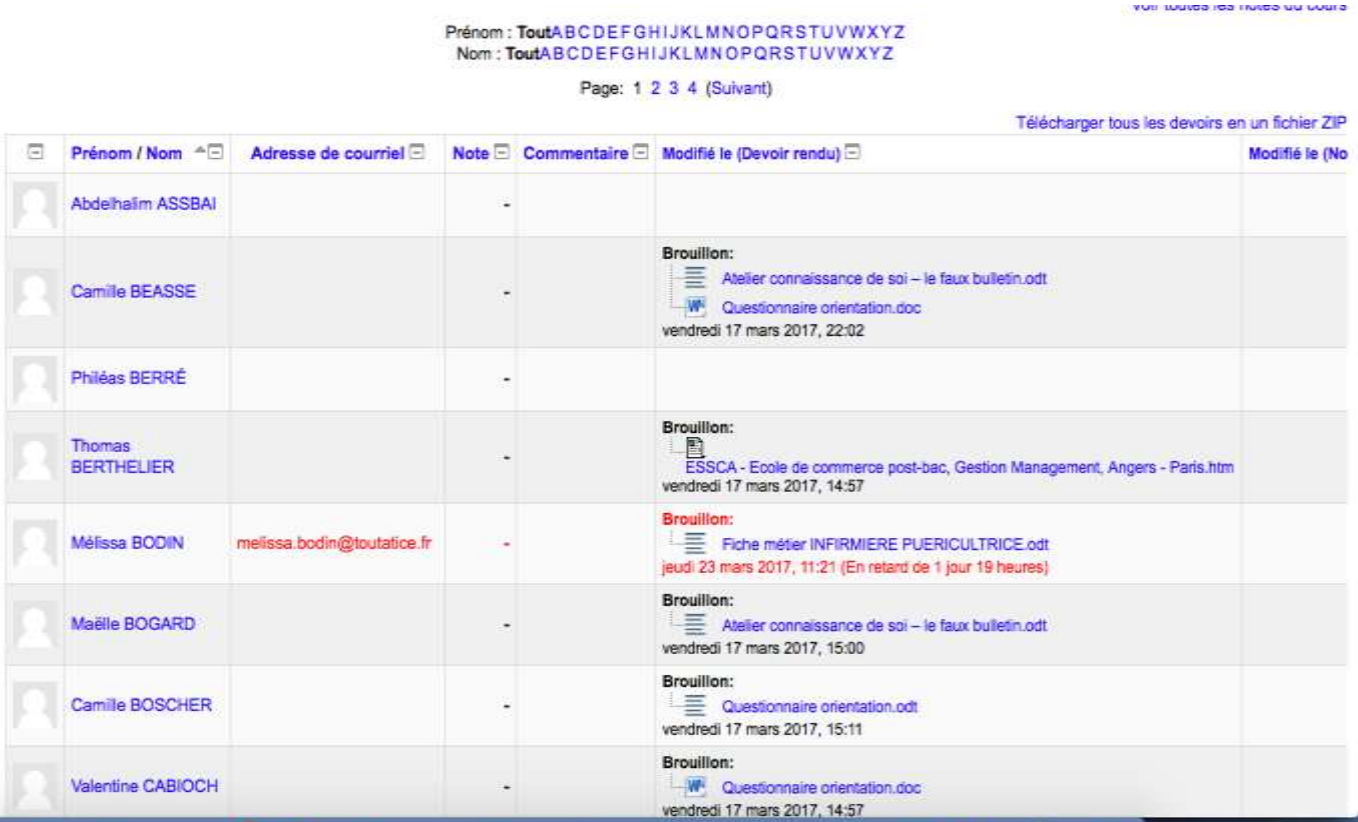

## Quelques exemples de travail d'élèves :

#### Atelier connaissance de soi - le faux bulletin

Etape 1 : lors d'une séance d'AP complétez le tableau suivant

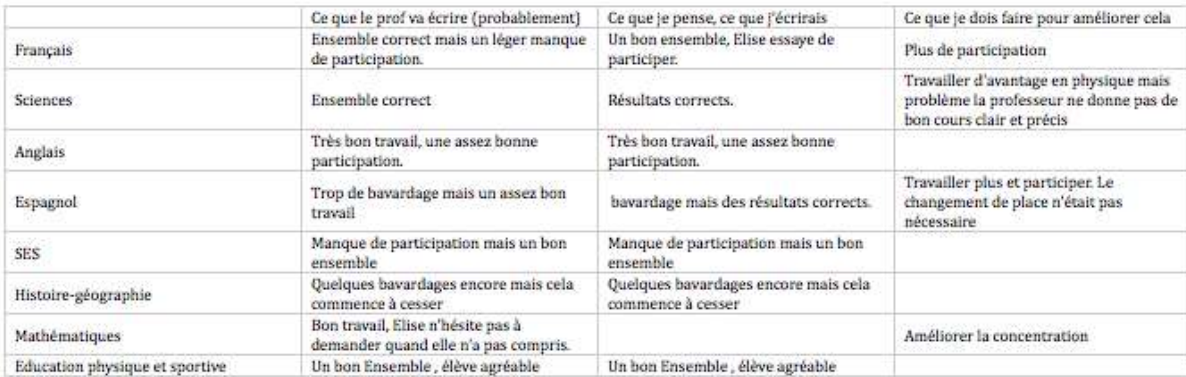

#### Etape 2 : prenez votre bulletin du deuxième semestre et complétez

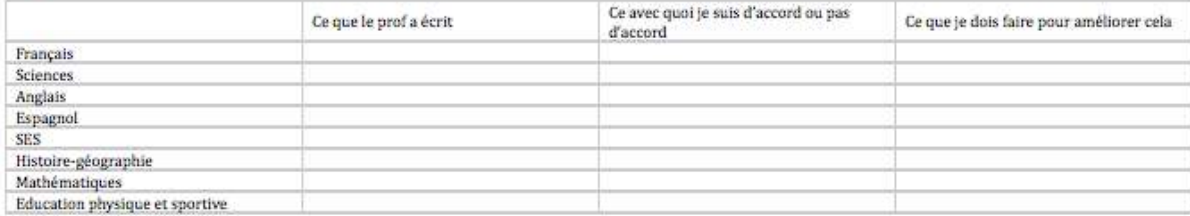

AP orientation - fiches métiers

Choiciceoz 2 métiere -

- celui que vous souhaiteriez faire
- ä, 1 autre métier

A l'aide du site Onisen, du portail Arena https://folios.onisen.fr et de recherches au CDI complétez le formulaire ci-dessous

Vous déposerez cette fiche dans le moddle dans l'espace de dépôt « Dépôts de fichiers ateliers »

Vous devrez présenter 1 métier à la classe :

QUESTIONNAIRE A COMPLETER : Fichier métier n°1

Nom, prénom : GUERIN Maurine

1. Métier sélectionné<br>Le métier sélectionné est le métier de notaire

1. Désigner à quel secteur d'activité ou à quelle branche professionnelle appartient ce métier. La branche professionnelle est celle du droit et de la justice

 $\begin{tabular}{ll} \bf 1. & \bf 1. & \bf$ 

- 
- V.
- garantir l'authenticité<br>contrats de mariage, adoption, succession
- Ì
- $% \left\{ \left\vert \left\langle \cdot\right\vert \right\vert \right\}$ partie immobilière explique les termes juridiques aux personnes G.

1. Täches en relation avec les disciplines d'enseignement. Repérer les disciplines concernées par le métier observé,<br>Les matières concernées sont les SES, le français, anglais et espagnol

- 
- 1. Responsabilités dans le poste. Recenser les éléments relatifs à la responsabilité spécifique du poste et noter les conséquences en cas de manquement.

Interrelations entre les différents services Enumérer les services avec lesquels le professionnel travaille.  $\frac{1}{2}$ 

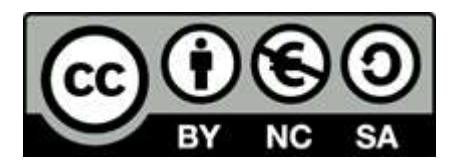